Sección Contratos Menores y Patrimonio Servicio Contratación y Patrimonio

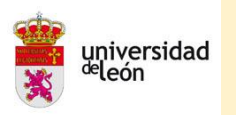

# **GUÍA RÁPIDA CONTRATOS MENORES CON FIRMA DIGITAL INTEGRADA**

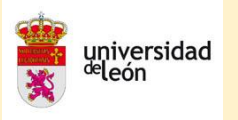

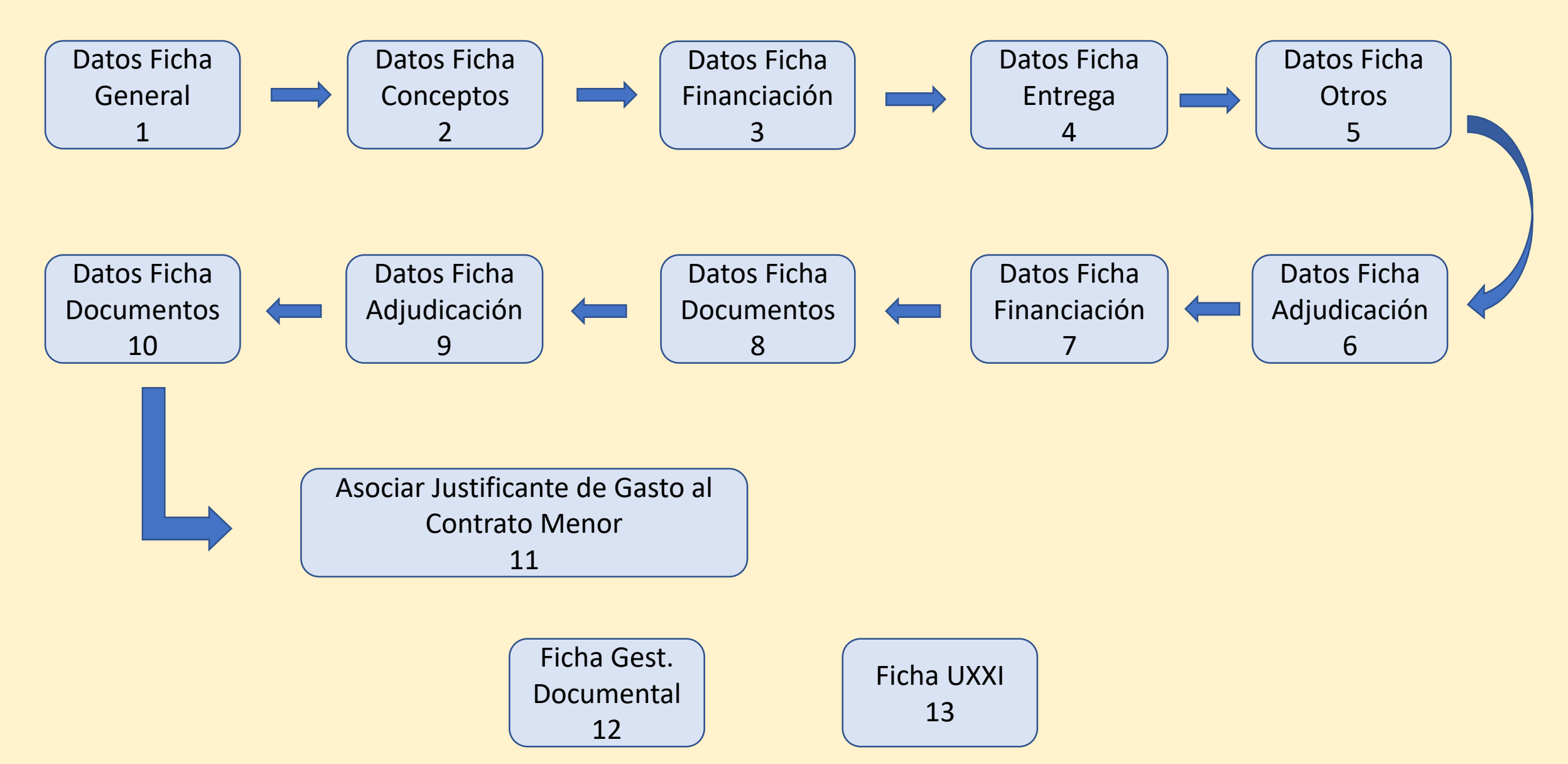

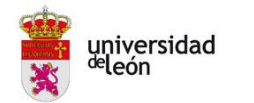

## **PROCEDIMIENTO ALTA CONTRATO MENOR**

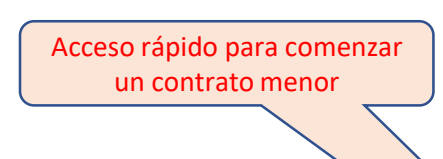

#### **UXXI Económico**

**COMPRAS Y CONTRATOS MENORES** 

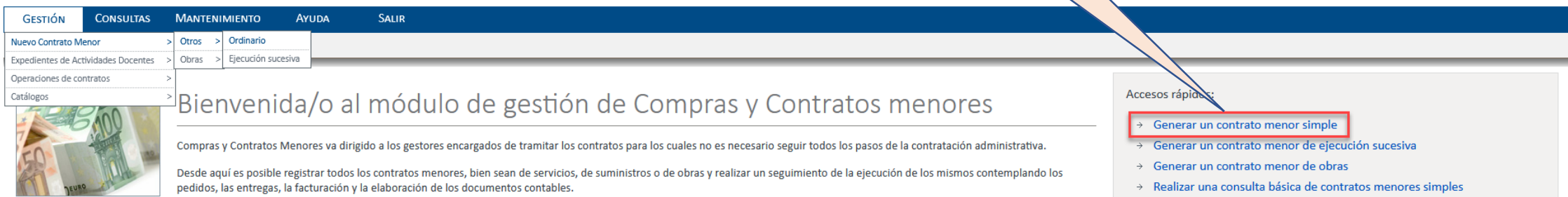

A Realizar una consulta básica de contratos menores de obras

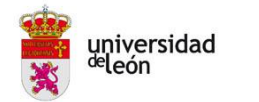

## **1 - DATOS FICHA GENERAL (Datos generales)**

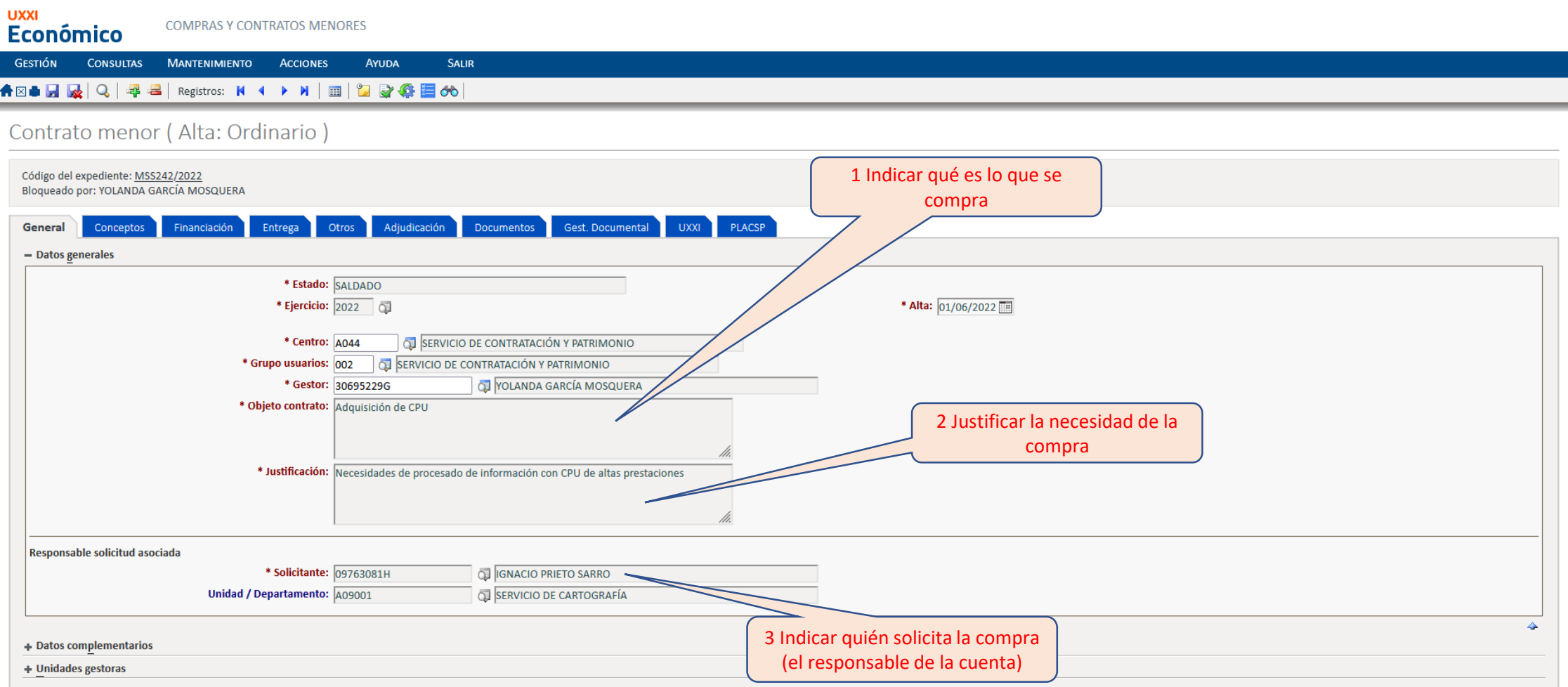

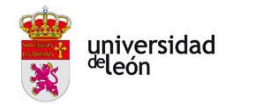

## **1 - DATOS FICHA GENERAL (Datos complementarios)**

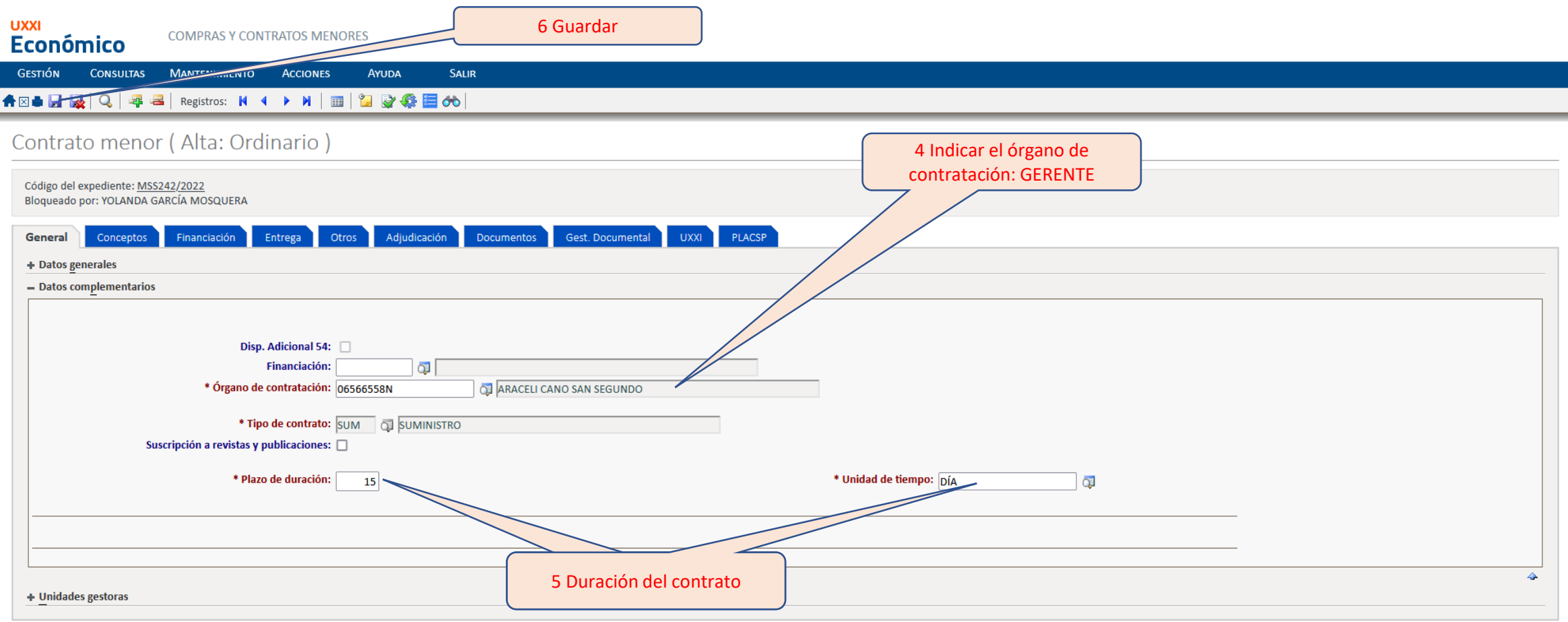

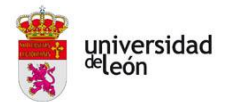

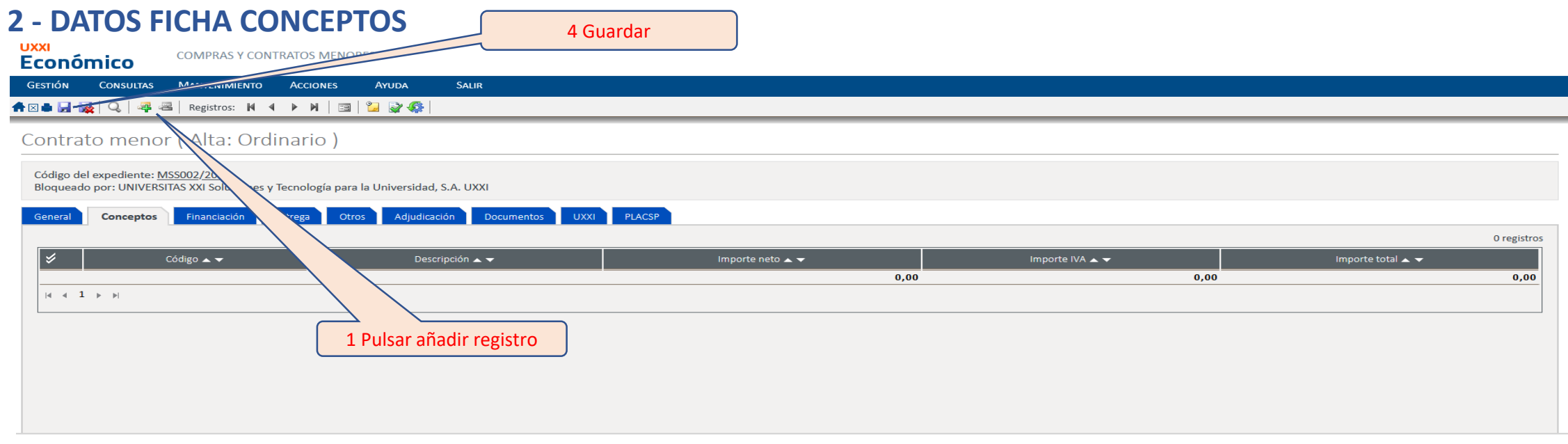

Contrato menor (Alta: Ordinario)

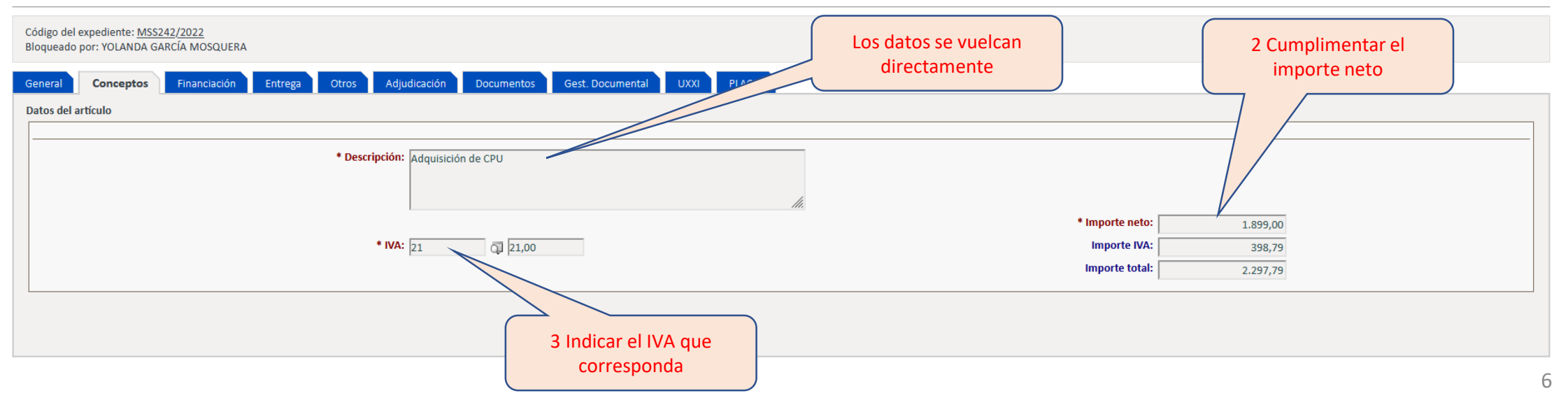

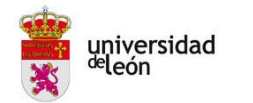

## **3 - DATOS FICHA FINANCIACIÓN (Datos generales)**

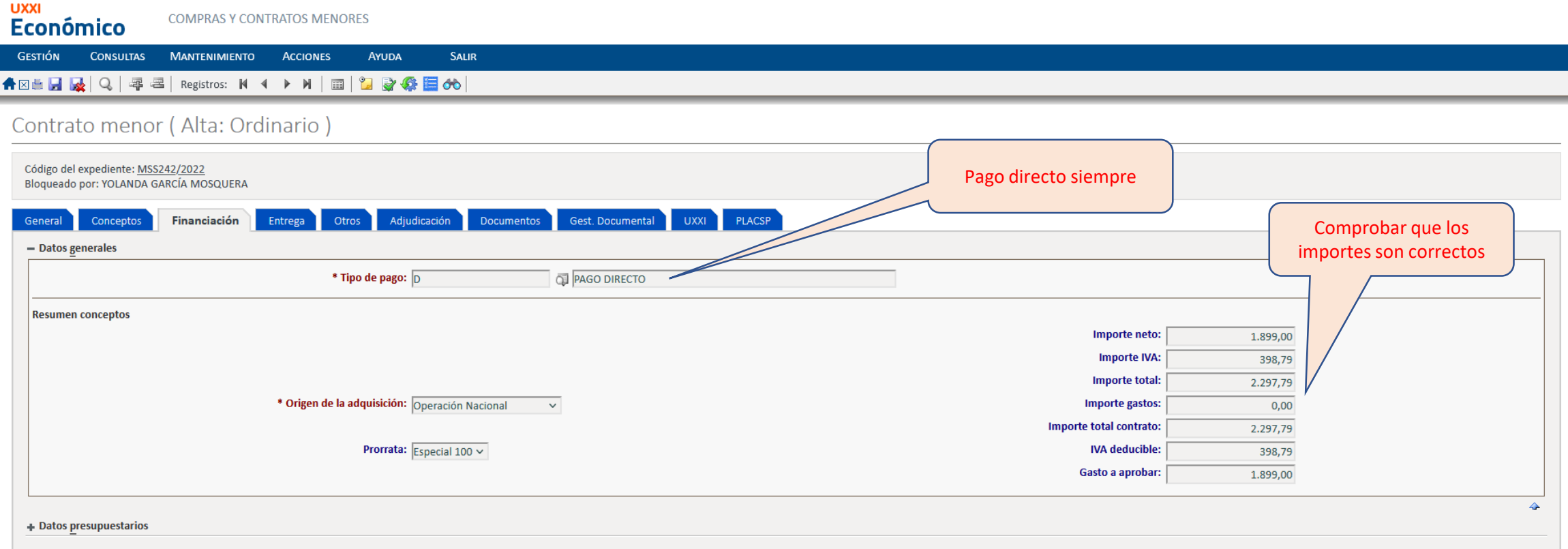

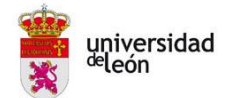

## **3 - DATOS FICHA FINANCIACIÓN (Datos presupuestarios)**

Código del expediente: <u>MSS242/2022</u><br>Bloqueado por: YOLANDA GARCÍA MOSQUERA

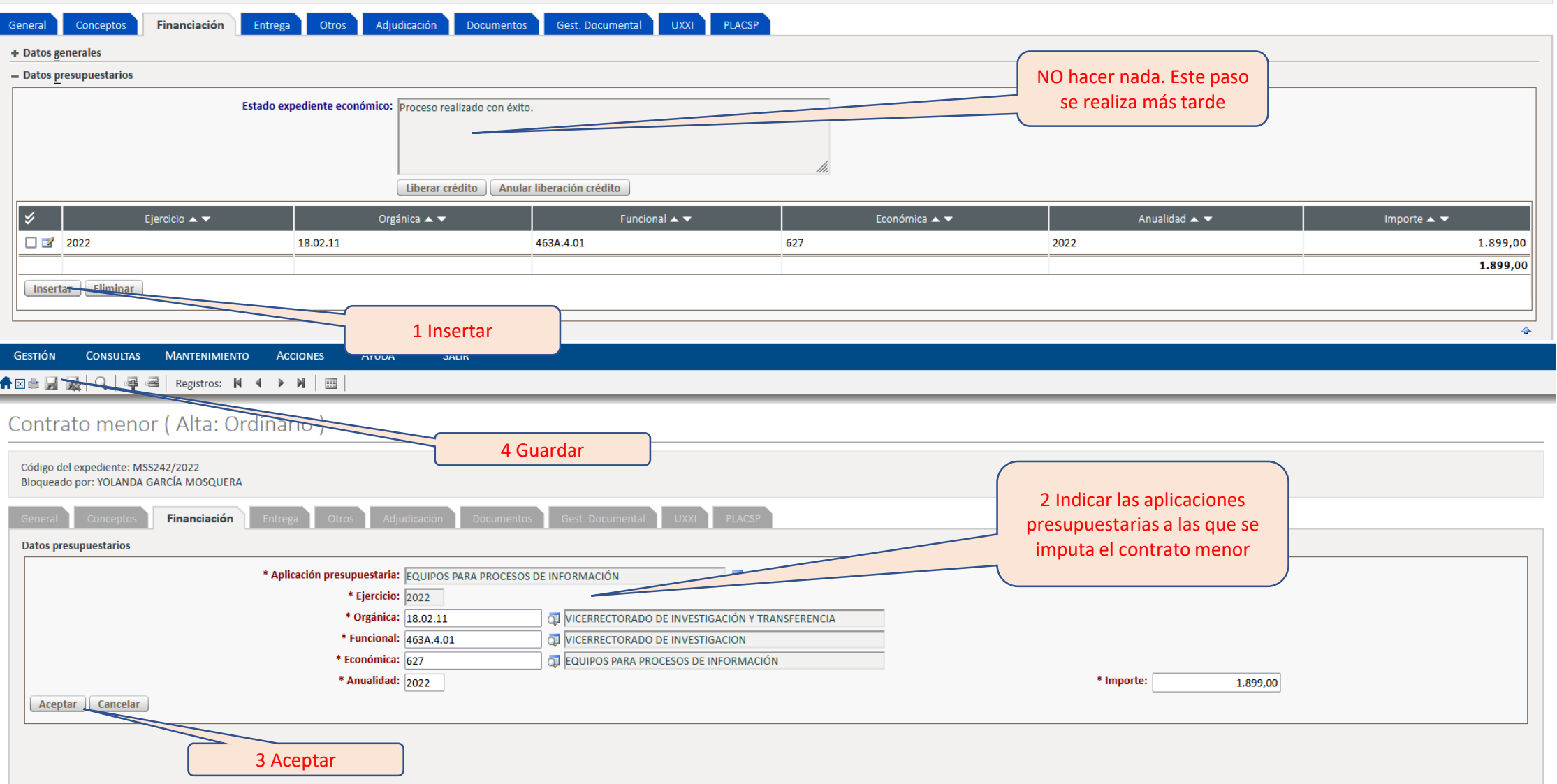

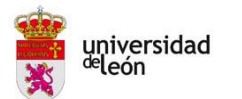

### **4 - DATOS FICHA ENTREGA**

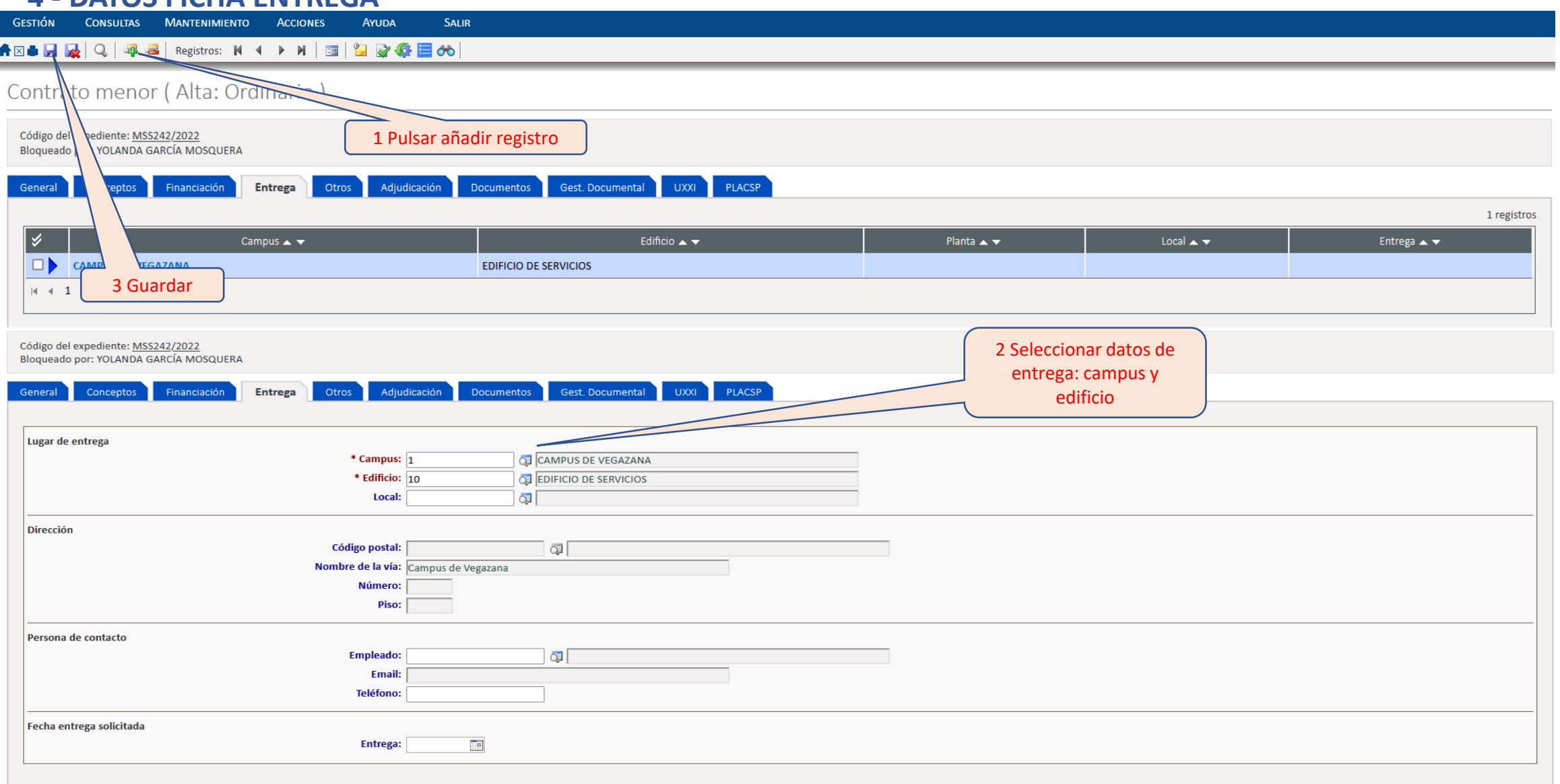

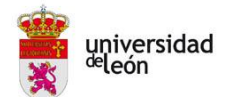

## **5 - DATOS FICHA OTROS (presupuestos, exclusividad,…)**

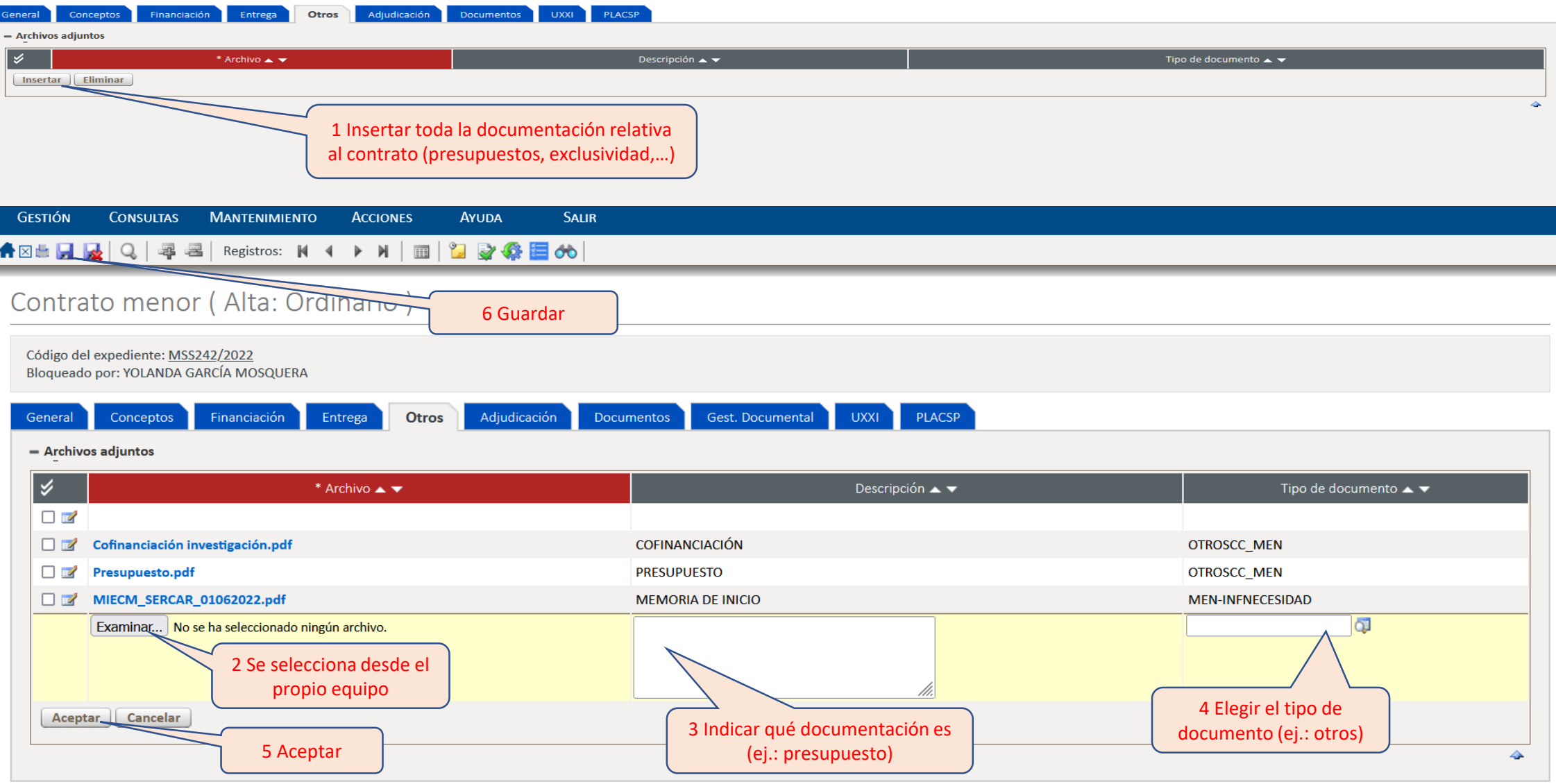

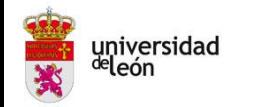

## **6 - DATOS FICHA ADJUDICACIÓN**

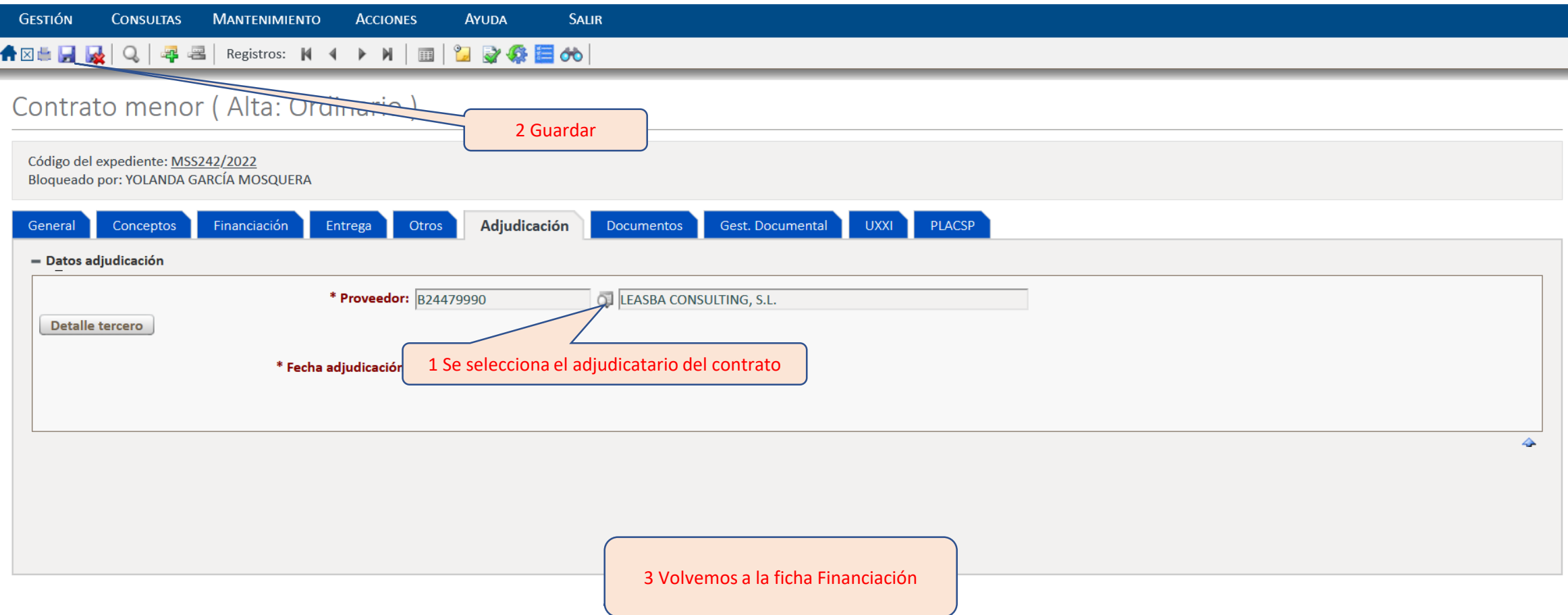

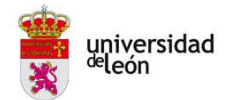

## **7 - DATOS FICHA FINANCIACIÓN (Datos presupuestarios – expediente económico)**

Contrato menor (Alta: Ordinario)

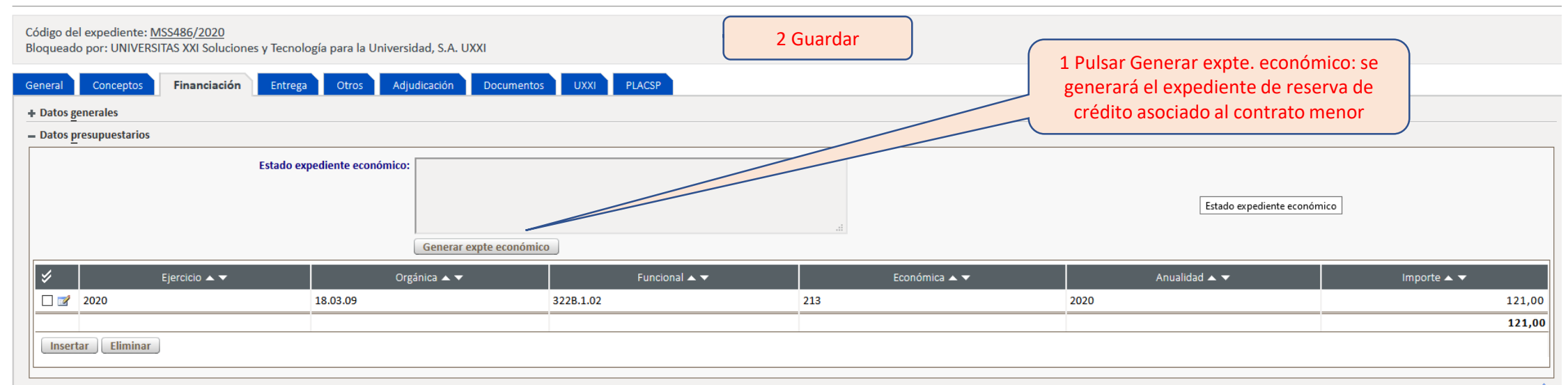

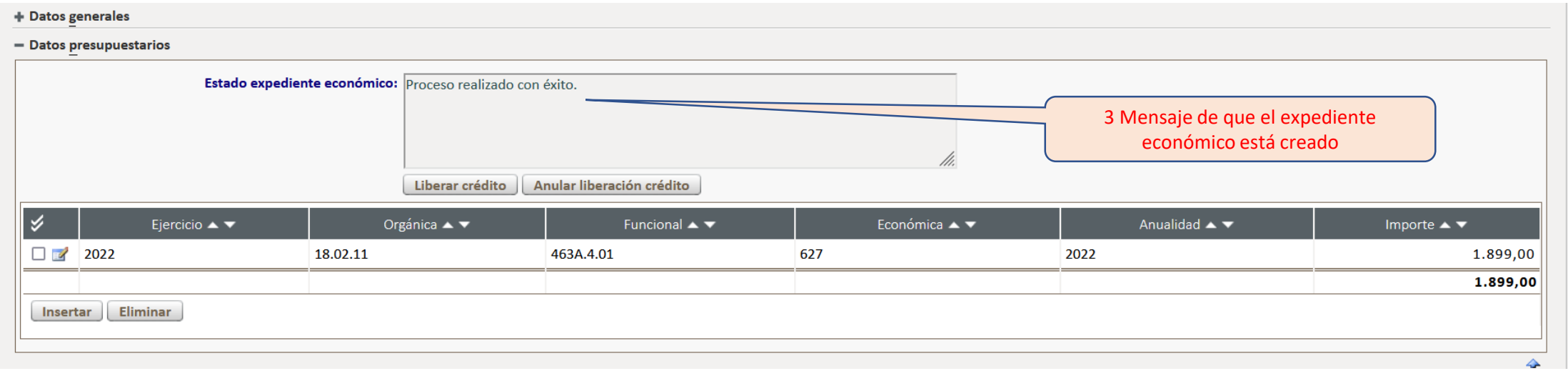

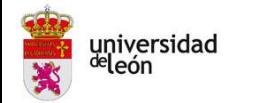

٠

## **PROCEDIMIENTO GENERAR MEMORIA DE INICIO**

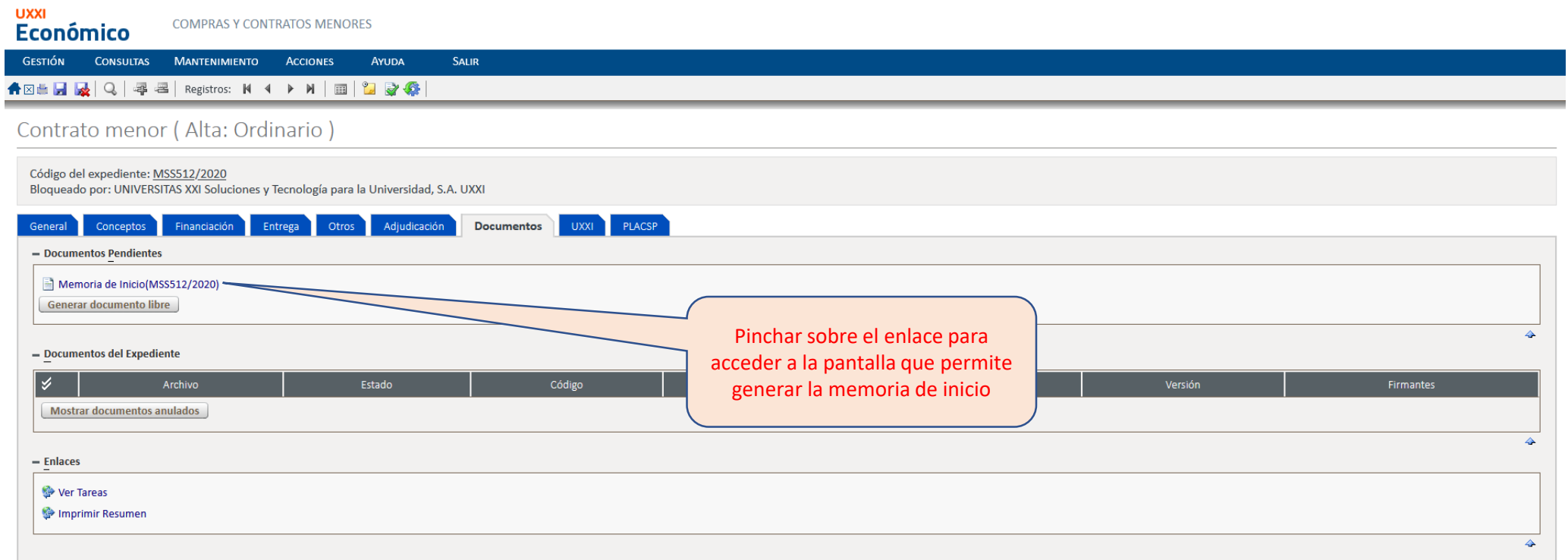

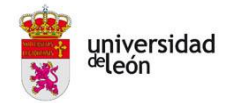

#### Contrato menor (Alta: Ordinario)

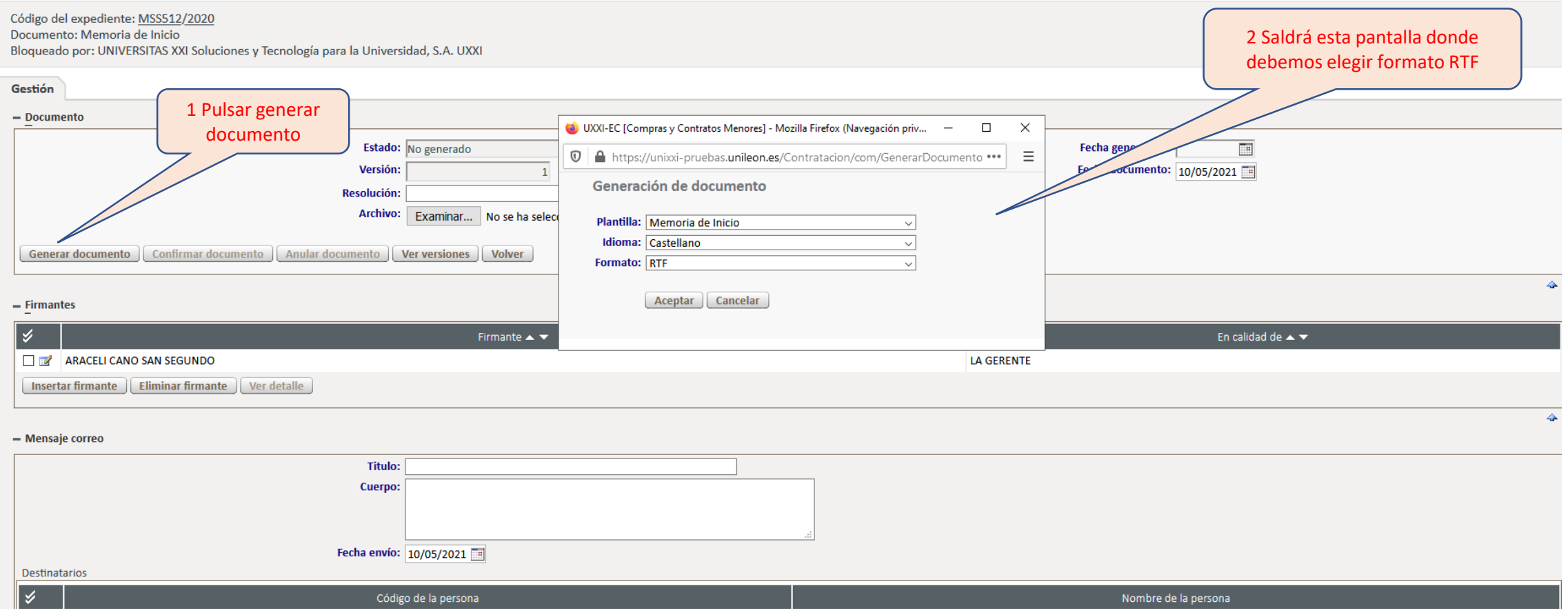

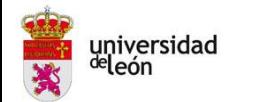

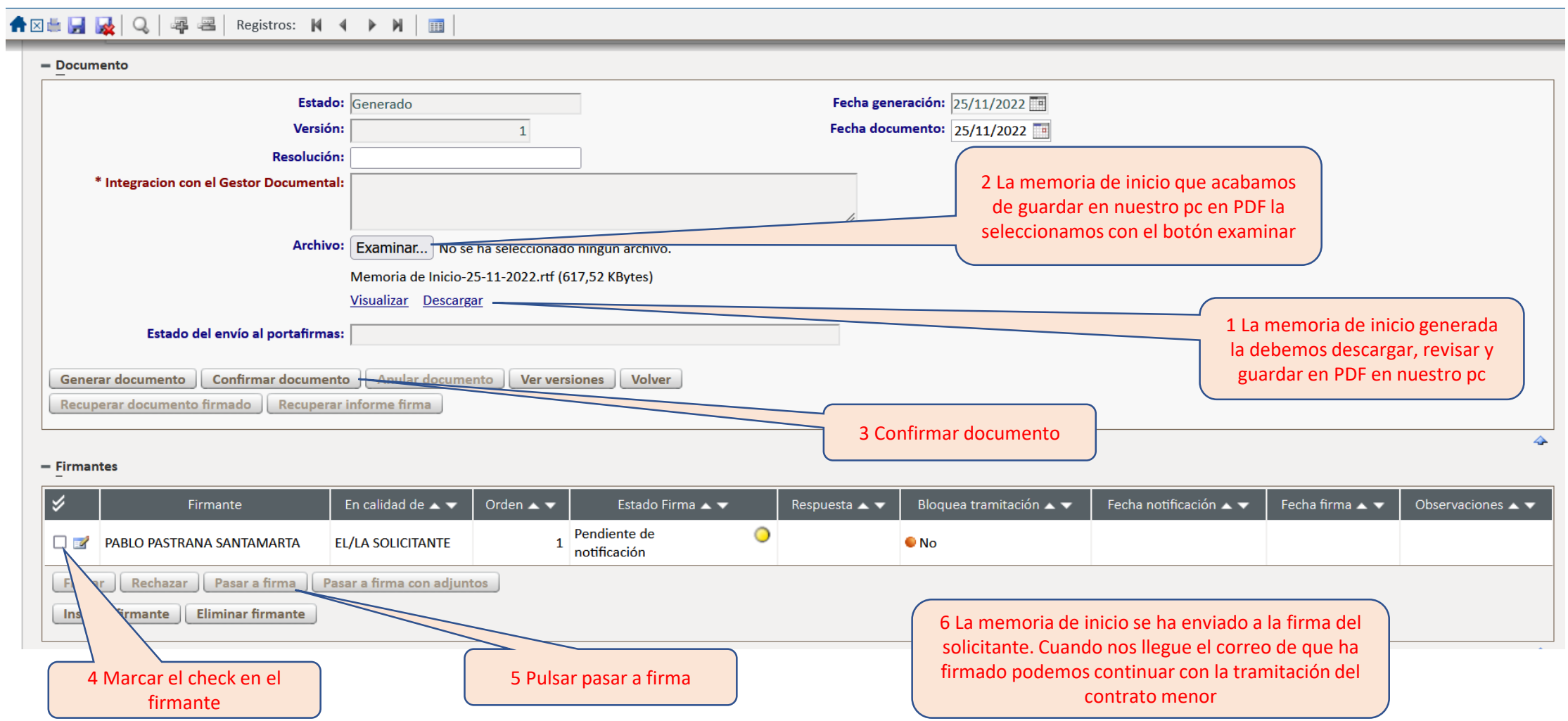

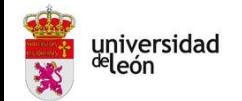

## **PROCEDIMIENTO GENERAR ADJUDICACIÓN**

## **9 - DATOS FICHA ADJUDICACIÓN**

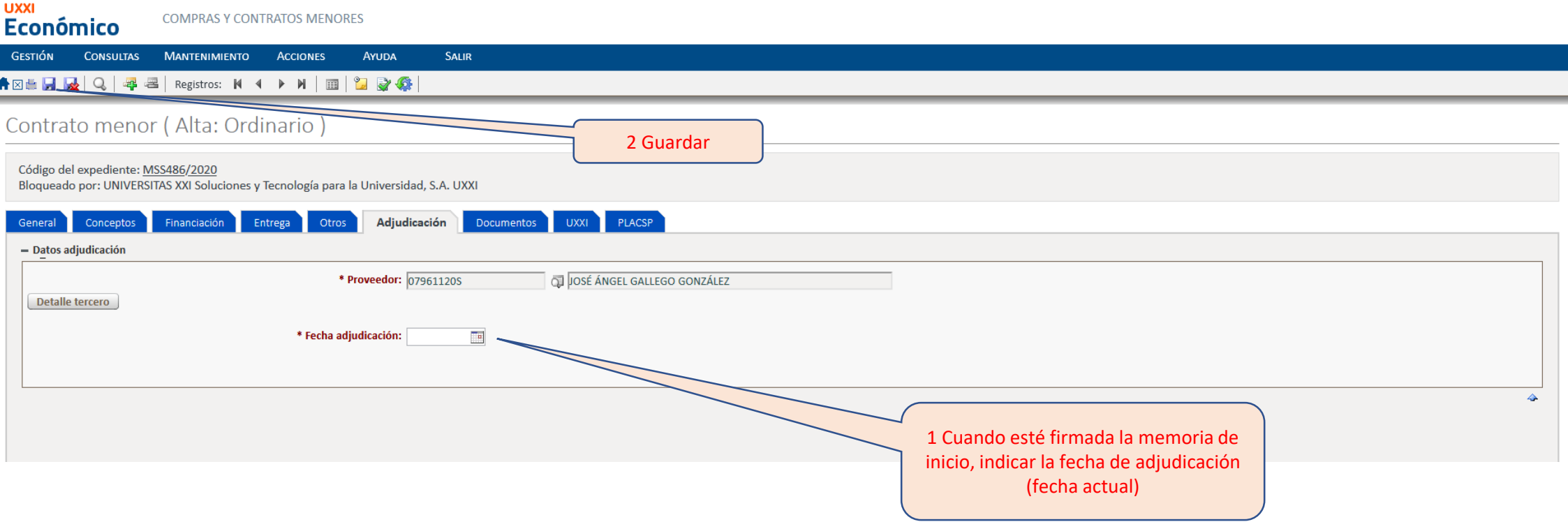

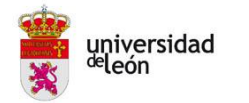

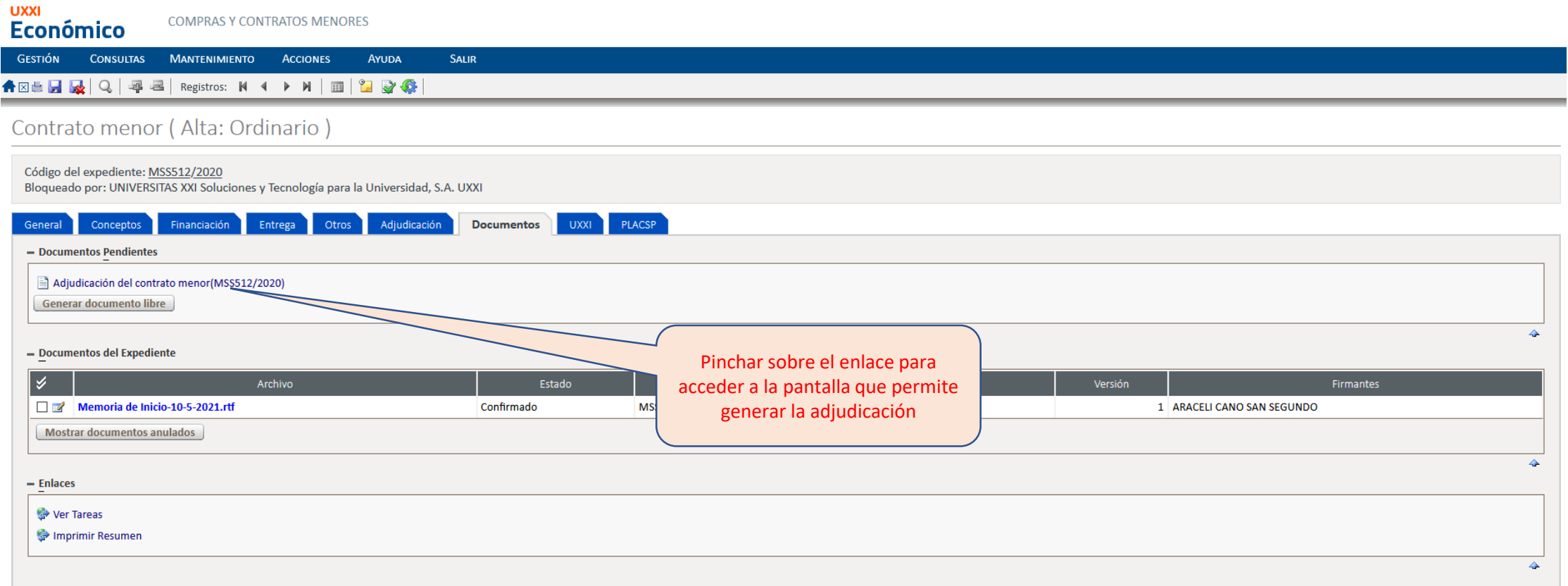

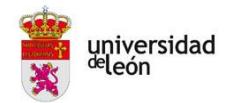

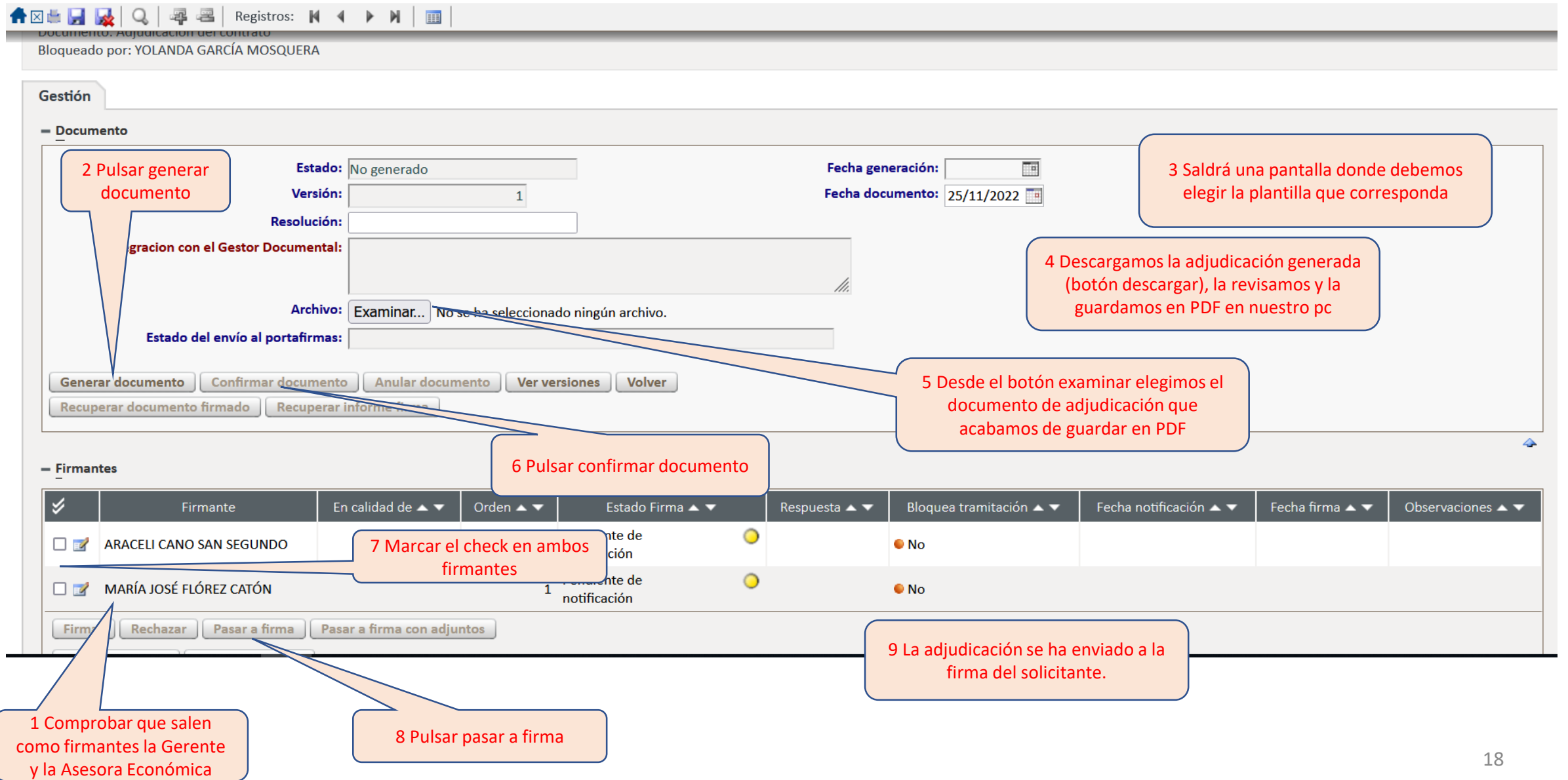

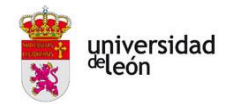

#### ← ⊠ ■ ■ ■ ■ ■ Begistros: K + ▶ N | ■ | ■ ■ ● ● ■ →

#### Contrato menor (Alta: Ordinario) Código del expediente: MSS242/2022 Bloqueado por: YOLANDA GARCÍA MOSQUERA Financiación Adjudicación **Documentos** Gest. Documental **UXXI** PLACSP General Conceptos Entrega Otros - Documentos Pendientes Generar documento libre  $\blacktriangle$ - Documentos del Expediente ∣У Código IntegradoGD Archivo Estado Fecha documento Versión Firmantes **Estado Firmas** Notificación Firmas Fecha Firma Respuesta Adjudicación MSS242-2022.pdf a 1 ARACELI CANO SAN SEGUNDO  $\bigcirc$  06/06/2022 ■■ MSS242/2022 06/06/2022  $OS$ Firmado **Resuelta** 07/06/2022 Firmar MARÍA JOSÉ FLÓREZ CATÓN Resuelta  $\bigcirc$  06/06/2022 06/06/2022 Firmar Recuperar informe firma MIECM\_SERCAR\_01062022.pd Confirmado MSS242/2022 01/06/2022 Sin firmas  $1$   $\bullet$  No Mostrar documentos anulados 1 Cuando llegue a nuestro correo el aviso de que la adjudicación ha sido firmada, volvemos a la ficha 2 La adjudicación firmada la enviamos por correo documentos y pinchamos sobre el icono de electrónico al adjudicatario para realizar el pedido recuperar informe de firma y lo guardamos en nuestro pc

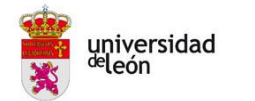

## **11 – ASOCIAR JUSTIFICANTE DE GASTO AL CONTRATO MENOR GENERADO**

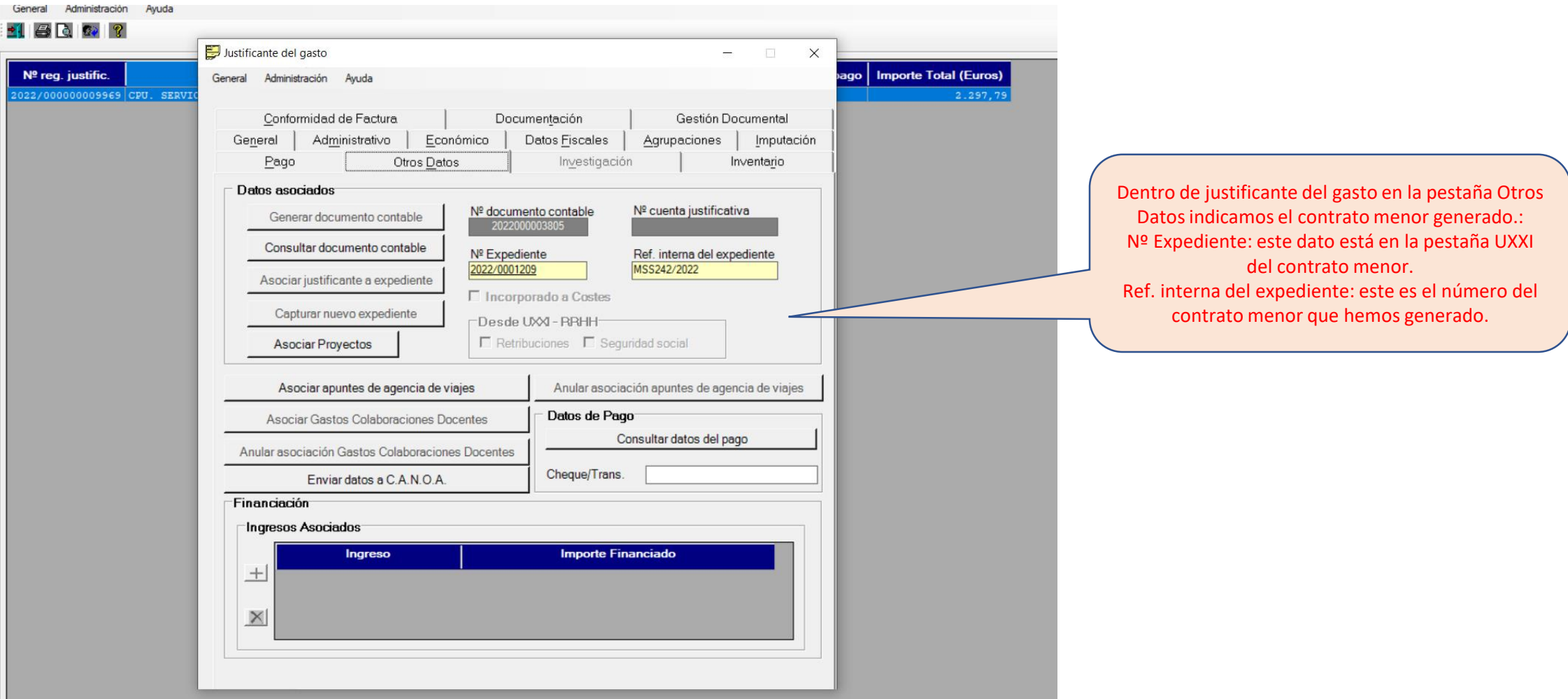

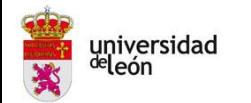

## **12 – FICHA GEST. DOCUMENTAL (ficha informativa)**

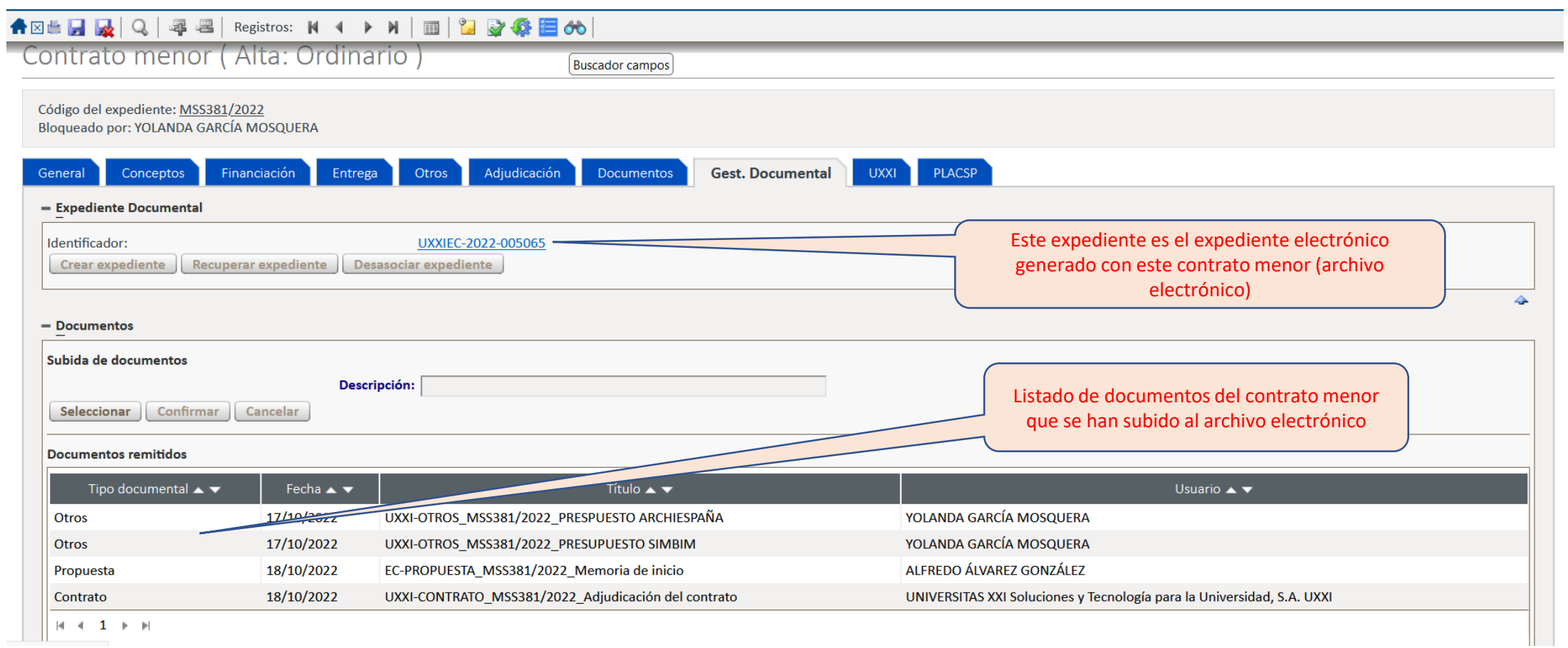

 $\begin{array}{c|cccc}\n\hline\n\end{array}$ 

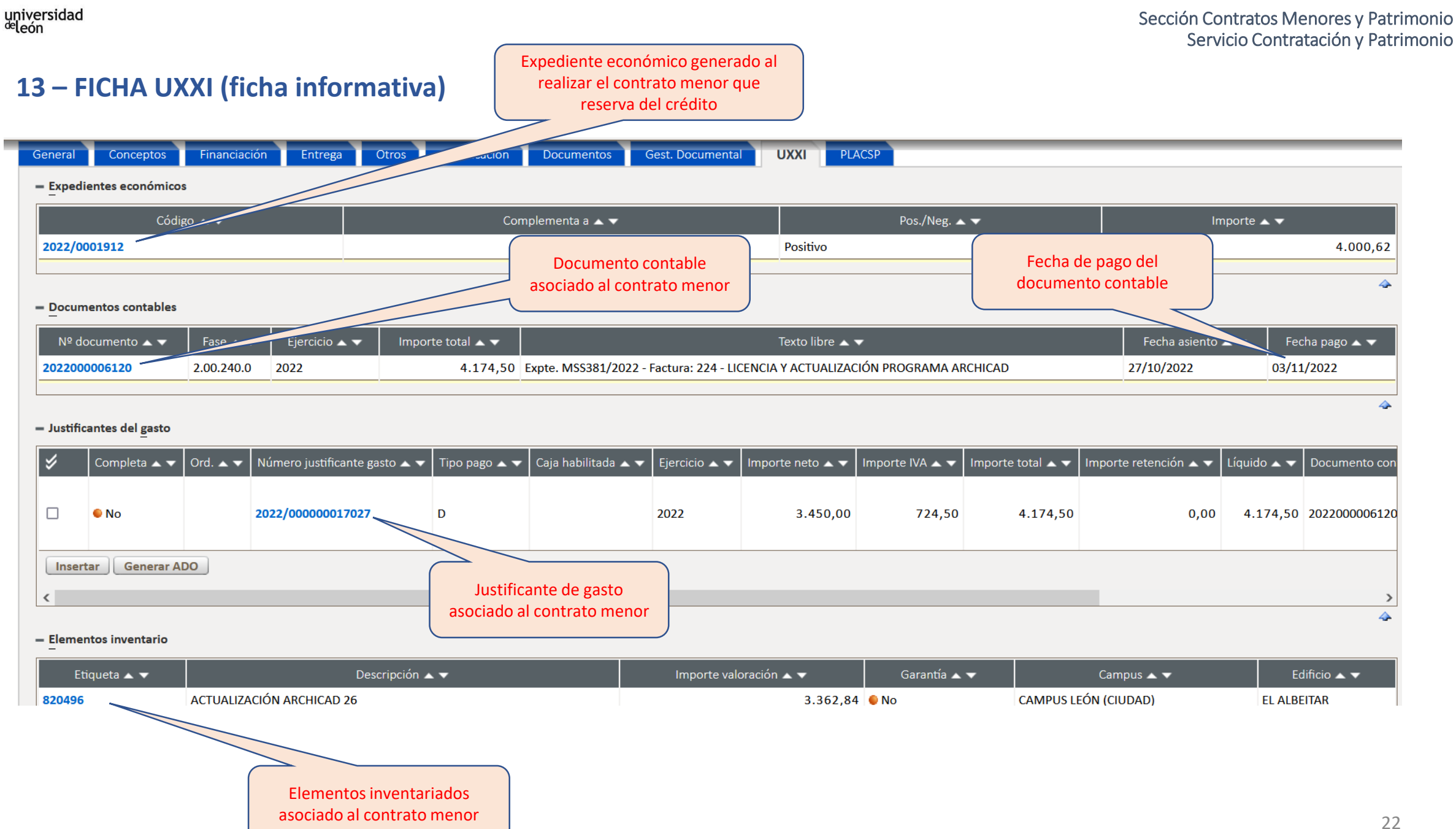

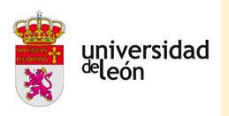

## **SECCIÓN CONTRATO MENORES Y PATRIMONIO**

## **SERVICIO CONTRATACIÓN Y PATRIMONIO**